## **Veranstaltungen des HRZs – Tabellarische Übersicht**

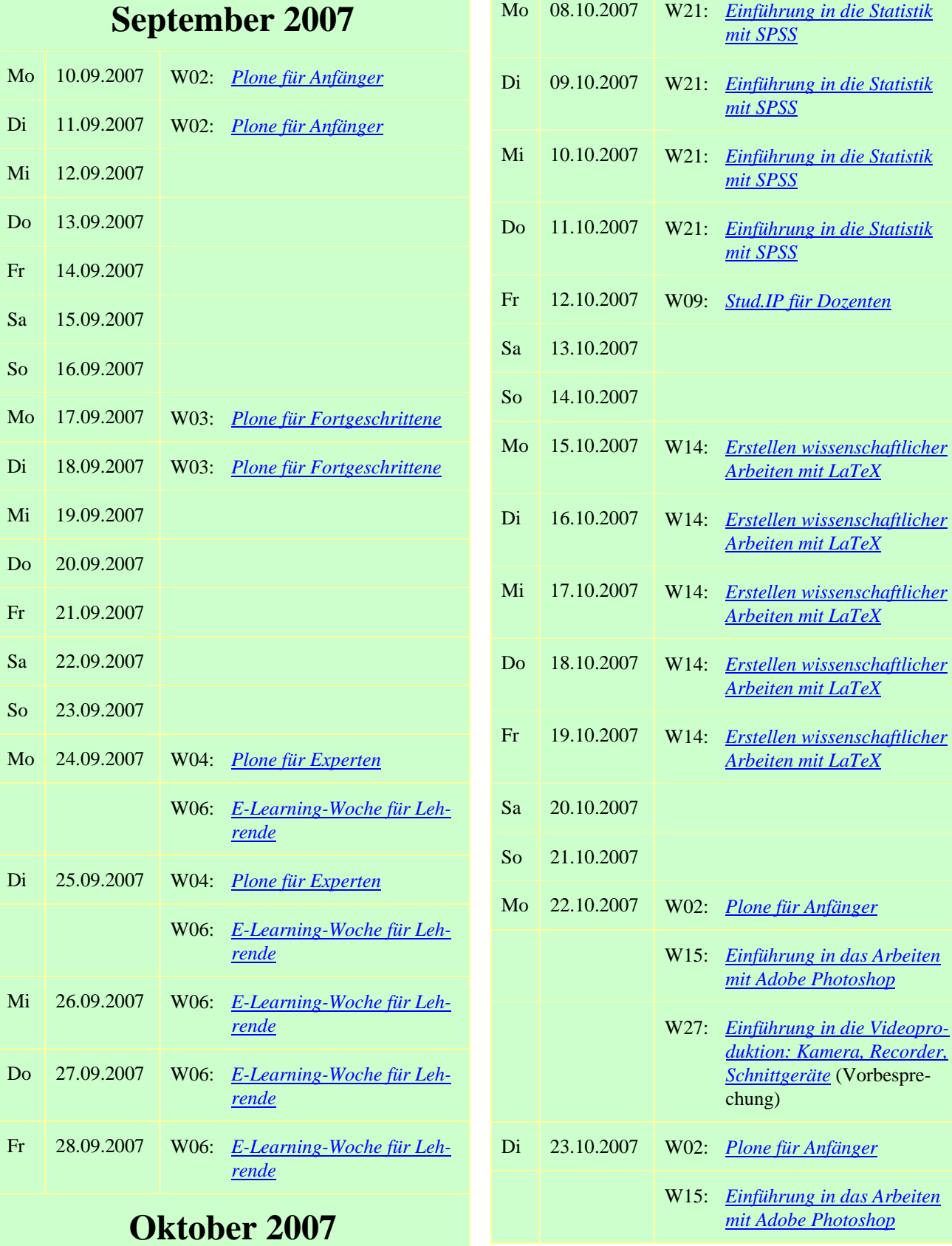

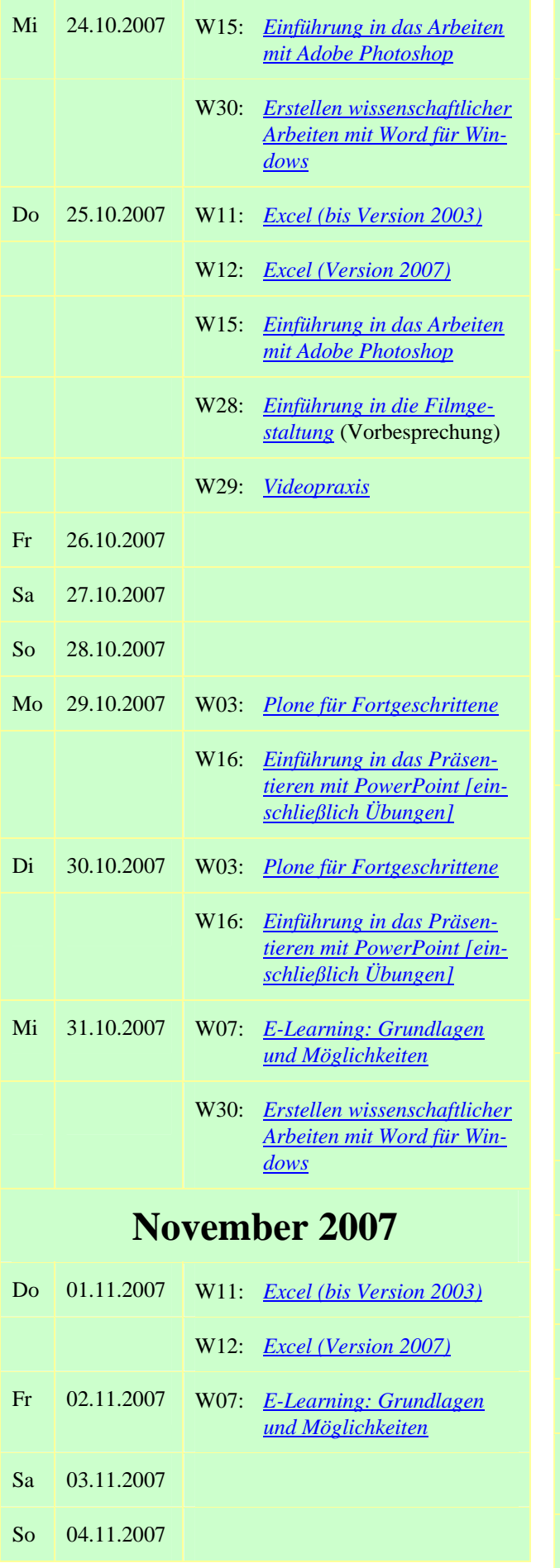

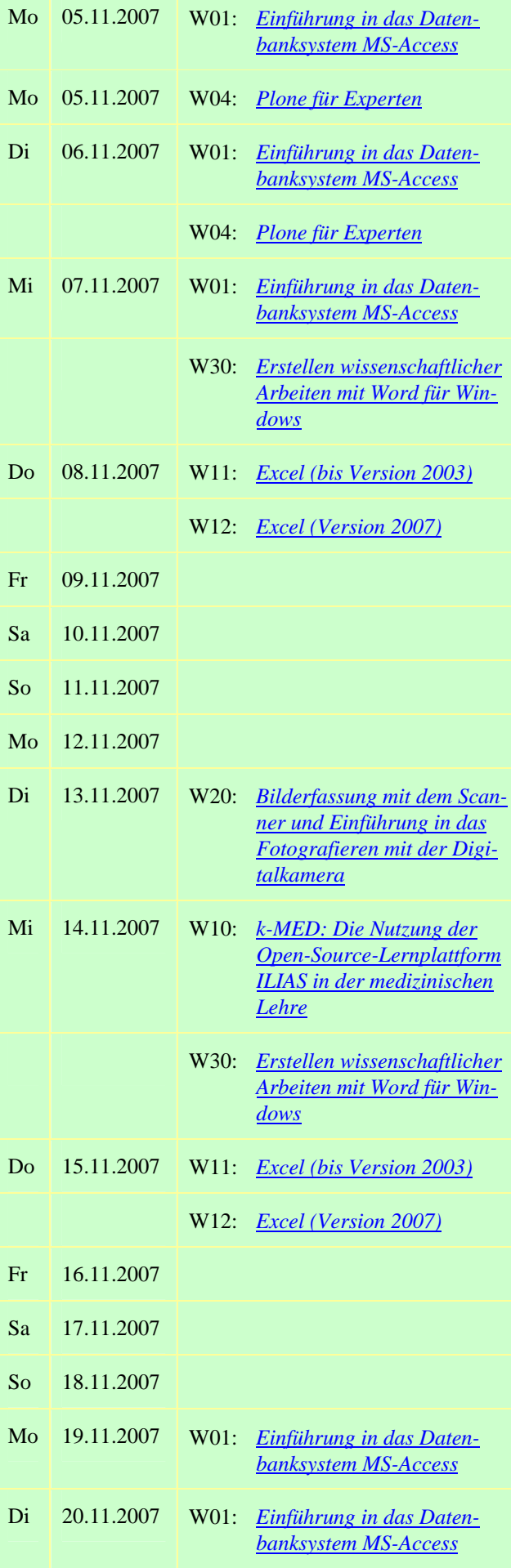

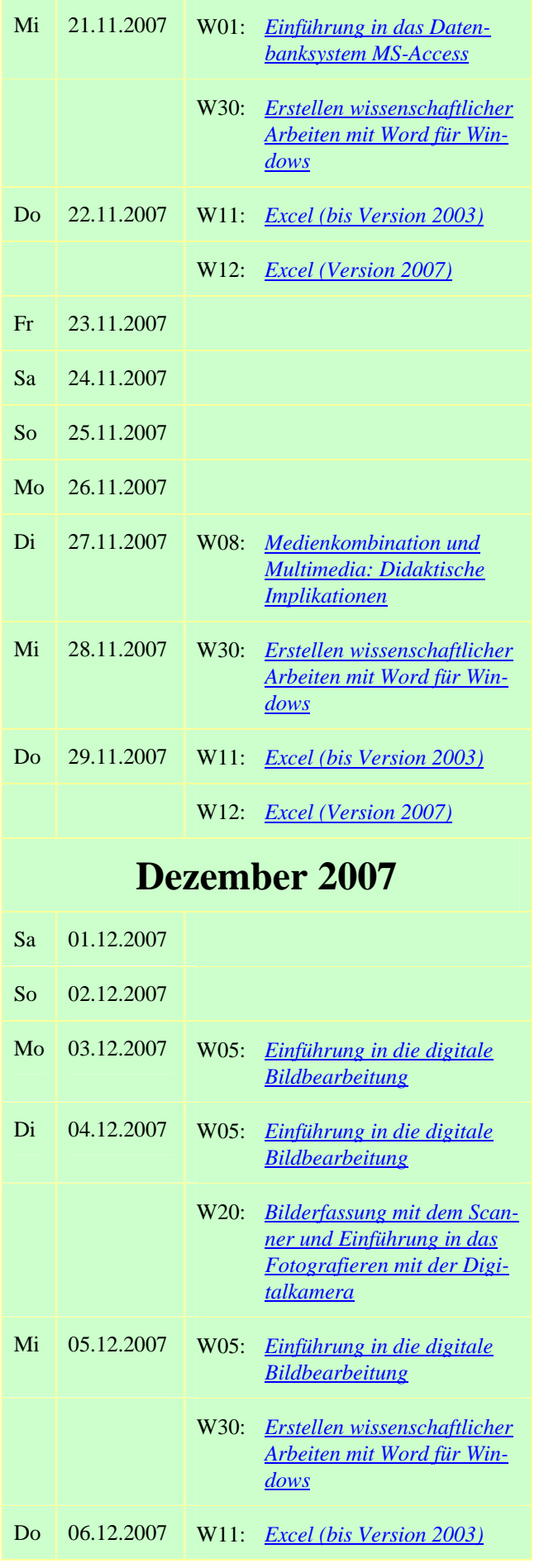

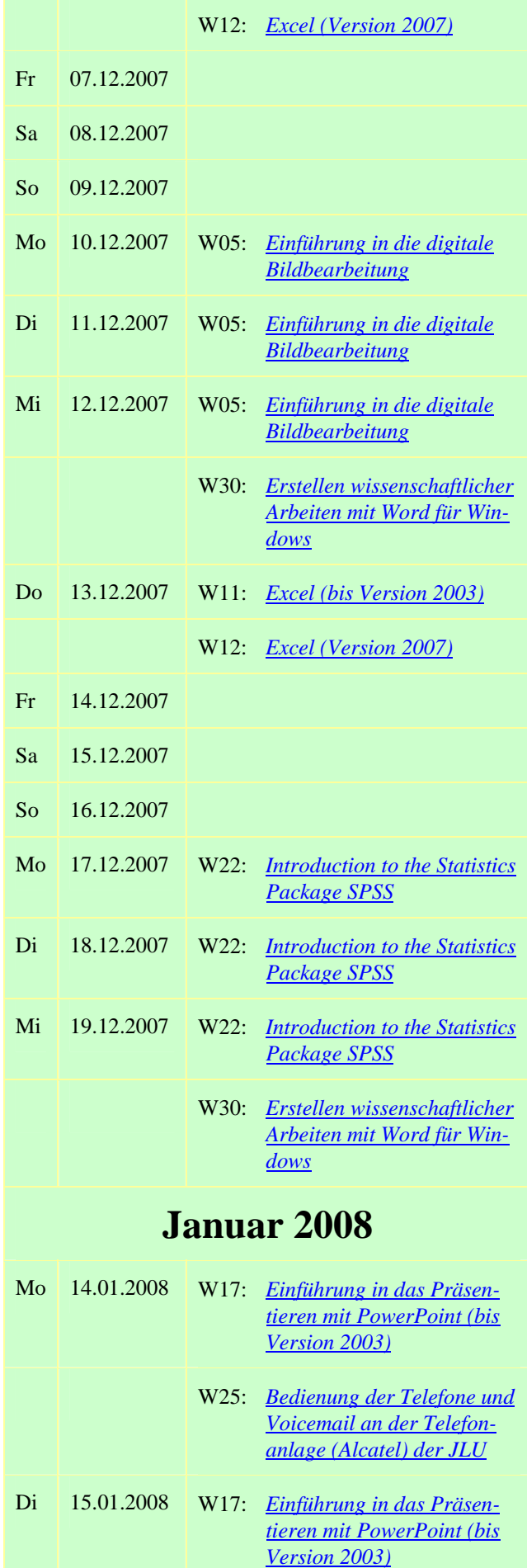

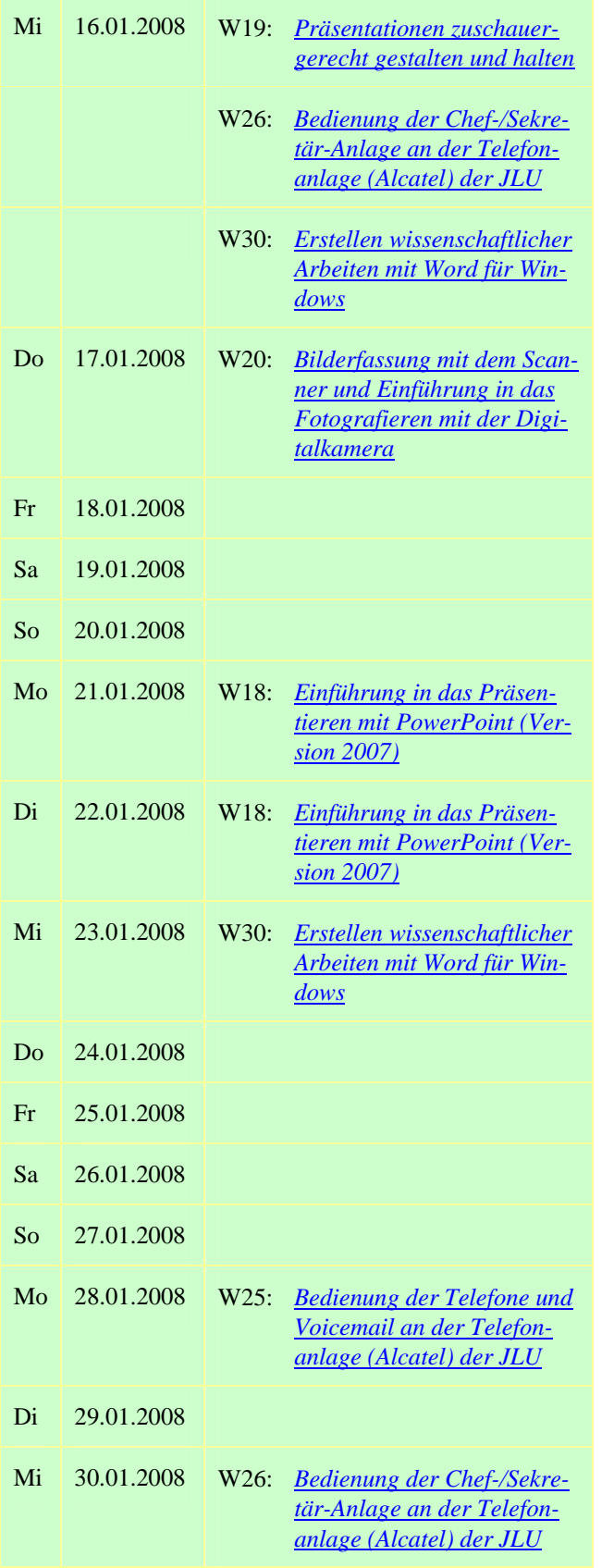

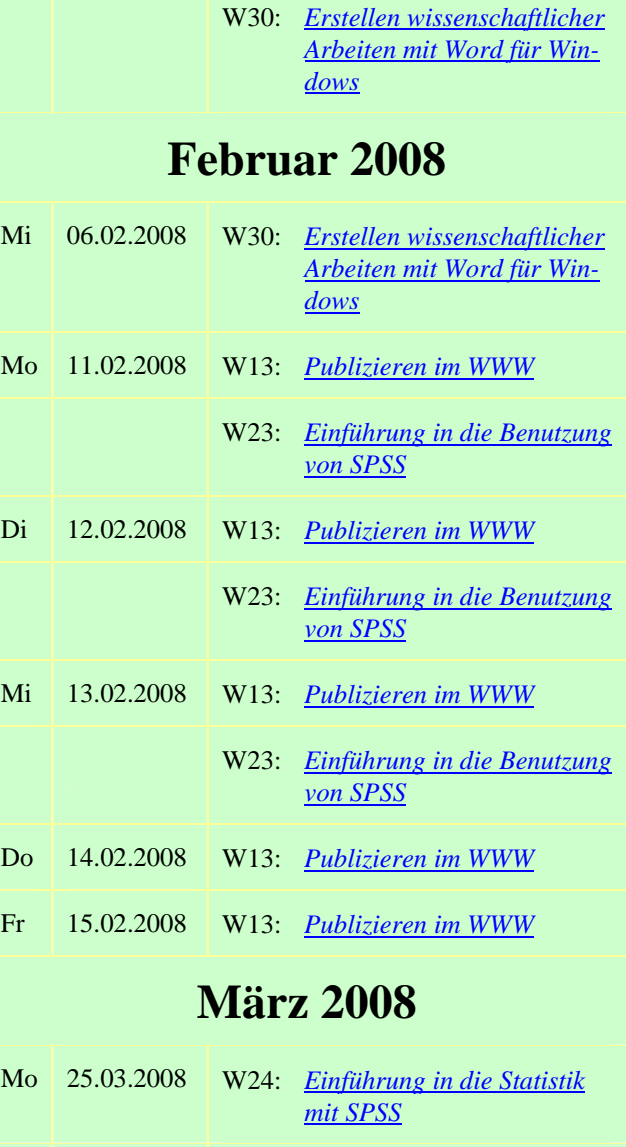

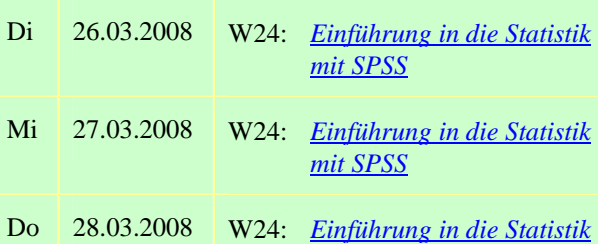

*[mit SPSS](http://www.uni-giessen.de/hrz/service/veranst/ws0708.html#SPSS1)*